# **ОСОБЛИВОСТІ ВИКОРИСТАННЯ AUTOCAD ДЛЯ РОЗРОБКИ ТЕХНІЧНИХ КРЕСЛЕНИКІВ**

Вінницький національний технічний університет

### *Анотація*

*В статті розглянуто можливості використання пакету прикладних програм AutoCAD при вивченні інженерної графіки студентами енергетичних спеціальностей.*

*Ключові слова: інженерна графіка, технічні кресленики, графічні комп'ютерні системи.*

#### *Abstract*

*The possibility of using the AutoCAD application package in the study of engineering graphics by students of energy majors is considered in the article.*

*Keywords: engineering, distance courses, self-study students¸ graphic computer systems.*

Для проектування електричних мереж, розробки принципових схем, при конструюванні виробів на базі параметрично заданих уніфікованих і типових елементів конструкцій, при створенні тривимірних геометричних моделей виробів і одержанні на їх основі зображень на площині ефективно використання графічних редакторів. До програм, які працюють в двовимірному просторі можна віднести пакет прикладних програм AutoCAD [1, 2, 3]. Ця професійна програма супроводжується великою кількістю довідкової інформації, що значно полегшує роботу з цим програмним засобом (рис. 1). Ця програма може працювати як двовимірному так і в тривимірному просторі. Також вона підтримують можливість підключення додаткових бібліотек.

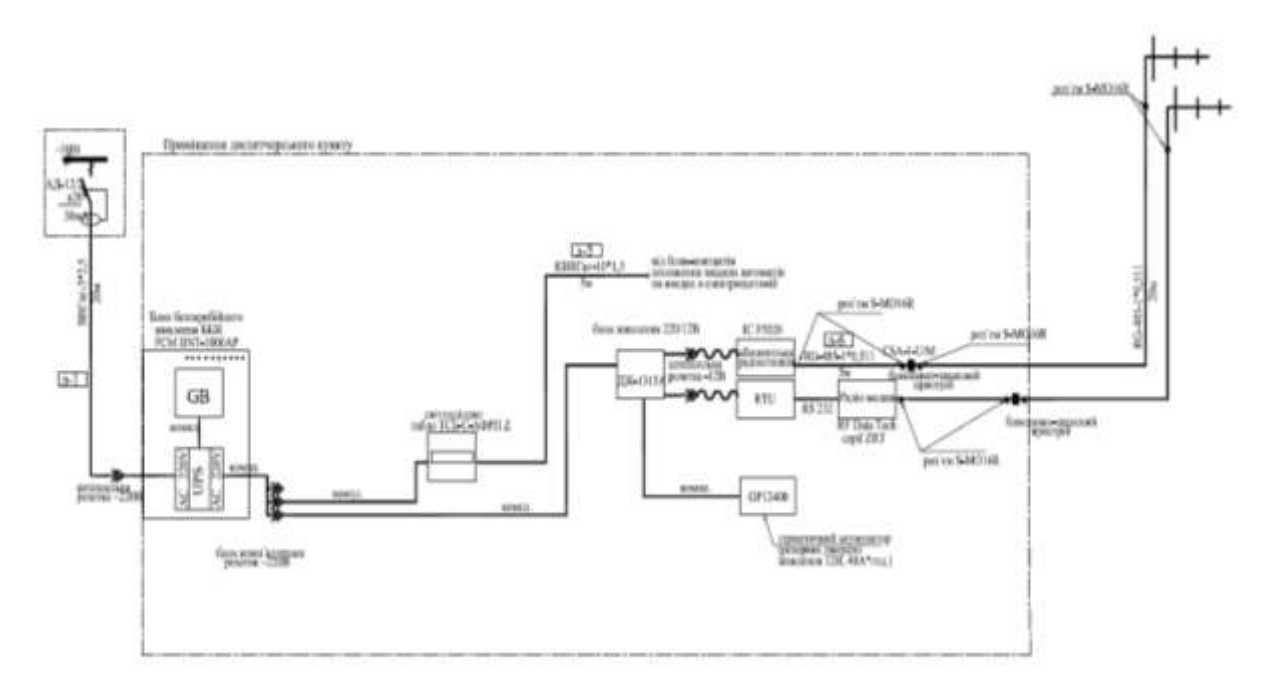

Рис. 1 – Приклад виконання функціональної схеми диспетчерського пункту в AutoCAD

До складу AutoCAD входять спеціалізовані інструментарії: AutoCAD Architecture, AutoCAD Electrical, AutoCAD MAP 3D, AutoCAD Mechanical та інші. При використанні програми для креслення електричних схем (рис. 2) є можливість: публікації схем в форматі PDF, автоматичної нумерації провідників, використання конструктора для оптимізації розробки електричних систем, вибір з бібліотеки, проектування електричних систем управління [4, 5, 6].

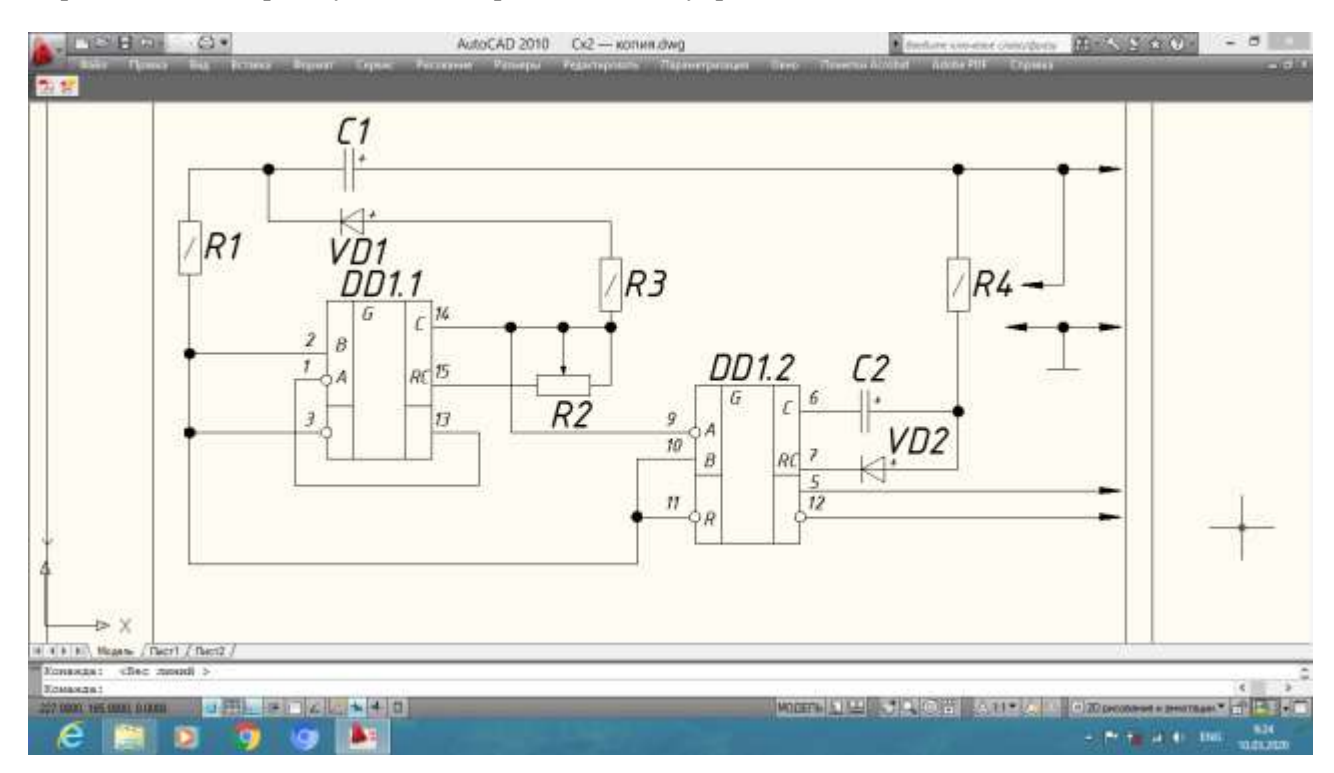

Рис. 2 – Приклад виконання схеми електричної принципової в AutoCAD

#### **Висновки**

Розробка та оформлення конструкторської документації за допомогою сучасних графічних систем дає змогу ефективно організувати процес формування у студентів необхідних графічних навичок, знань та умінь.

## СПИСОК ВИКОРИСТАНОЇ ЛІТЕРАТУРИ

1. Слободянюк О. В. Формування вмінь з інженерної та комп'ютерної графіки в умовах дистанційного навчання: монографія / О. В. Слободянюк, В. Б. Мокін, Б. І. Мокін. – Вінниця: ВНТУ, 2016. – 208 с. 2. AutoCAD 2016 Tutorial First Level 2D Fundamentals [Електронний ресурс]

– Режим доступу: <http://www.sdcpublications.com/pdfsample/978-1-58503-959-3-1.pdf> (Дата звернення : 26.02.2020)

3. AutoCAD Basics [Електронний ресурс] – Режим доступу: <http://cms.cerritos.edu/uploads/engt/autocad%20basics.pdf> (Дата звернення : 26.02.2020)

4. Learn about AutoCAD [Електронний ресурс] – Режим доступу: [https://images-na.ssl-images](https://images-na.ssl-images-amazon.com/images/I/C1BxaOC0-IS.pdf)[amazon.com/images/I/C1BxaOC0-IS.pdf](https://images-na.ssl-images-amazon.com/images/I/C1BxaOC0-IS.pdf) (Дата звернення : 26.02.2020)

5. The Hitchhiker's Guide to AutoCAD Basics [Електронний ресурс] – Режим доступу: [https://knowledge.autodesk.com/support/autocad/getting](https://knowledge.autodesk.com/support/autocad/getting-started/caas/CloudHelp/cloudhelp/2015/ENU/AutoCAD-Core/files/GUID-2AA12FC5-FBB2-4ABE-9024-90D41FEB1AC3-htm.html)[started/caas/CloudHelp/cloudhelp/2015/ENU/AutoCAD-Core/files/GUID-2AA12FC5-FBB2-4ABE-9024-90D41FEB1AC3](https://knowledge.autodesk.com/support/autocad/getting-started/caas/CloudHelp/cloudhelp/2015/ENU/AutoCAD-Core/files/GUID-2AA12FC5-FBB2-4ABE-9024-90D41FEB1AC3-htm.html) [htm.html](https://knowledge.autodesk.com/support/autocad/getting-started/caas/CloudHelp/cloudhelp/2015/ENU/AutoCAD-Core/files/GUID-2AA12FC5-FBB2-4ABE-9024-90D41FEB1AC3-htm.html) (Дата звернення :26.02.2020)

6. Полещук Н. Н. Самоучитель AutoCAD *[Електронний ресурс]* / Полещук Н. Н. – СПб. : БХВ–Петербург, 2014. – 464 с. – Режим доступу:<http://www.mgul.ac.ru/info/faculty/lt/caf/lt5/doc/book78.pdf> (Дата звернення : 26.02.2020)

*Дмитро Олександрович Слободянюк –* студент групи ЕС–18м, факультет електроенергетики та електромеханіки, Вінницький національний технічний університет, м. Вінниця.

*Олена Валеріївна Слободянюк –* к.пед.н., доцент кафедри системного аналізу, комп'ютерного моніторингу та інженерної графіки, Вінницький національний технічний університет, м. Вінниця, e - mail:olenaslobodyanyuk@gmail.com.

Науковий керівник: *Олена Валеріївна Слободянюк –* к.пед.н., доцент кафедри системного аналізу, комп'ютерного моніторингу та інженерної графіки, Вінницький національний технічний університет, м. Вінниця.

*Dmitro O. Slobodianiuk* - Department of Electromechanics and Electricity, Vinnytsia National Technical University, Vinnytsia.

*Olena V. Slobodianiuk* - Ph. D., associate professor of the Department of systems analysis, [computer](http://mmss.vntu.edu.ua/index.php/en/home-en#92730490) [monitoring`](http://mmss.vntu.edu.ua/index.php/en/home-en#92730490) and engineering graphics, Vinnytsia National Technical University, Vinnytsia, e - mail:olenaslobodyanyuk@gmail.com.

Supervisor: *Olena V. Slobodianiuk* - Ph. D., associate professor of the Department of systems analysis, computer [monitoring`](http://mmss.vntu.edu.ua/index.php/en/home-en#92730490) and engineering graphics**,** Vinnytsia National Technical University, Vinnytsia.